# Référentiels de compétences et d'évaluation

SIMPLON .co

## **Mobiliser les compétences informatiques fondamentales**

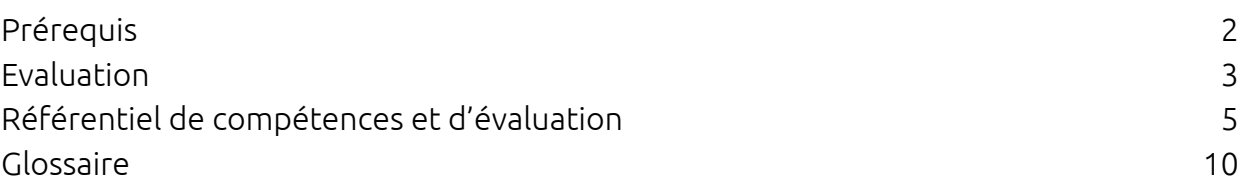

## <span id="page-1-0"></span>**Prérequis**

#### Public cible

La certification s'adresse à toute personne éloignée des outils informatiques et des applications numériques cherchant à construire un projet professionnel. Il s'agit notamment :

- des opérateurs et des techniciens du secondaire et du tertiaire ;
- des professionnels en requalification dont la nouvelle activité professionnelle requiert l'utilisation courante d'appareils informatiques

#### Positionnement

Ces tests ont pour objectif de sécuriser les parcours des apprenant.es et de constituer le collectif de la promotion. Pour cela, ces tests vont permettre d'informer le candidat sur l'organisme et la formation, d'évaluer son profil et de l'aiguiller si besoin dans son parcours.

Les évaluations menées dans les tests de positionnement servent à apprécier :

- les conditions dans lesquelles le candidat ou la candidate pourra suivre la formation (situation financière, logement, … ) ;
- la cohérence du projet professionnel ;
- les compétences techniques qui sont mobilisées dans une phase d'auto-apprentissage intégrée au positionnement ;
- les compétences transversales identifiées comme favorisant la réussite de l'entrée et du suivi de la formation.

Le positionnement se déroule en six phases. Les trois premières se déroulent en individuel, à distance en ligne. Les trois dernières sont menées de façon synchrone pour l'ensemble des candidats lors d'une session.

Ainsi, successivement, le candidat ou la candidate :

- 1. prend connaissance des étapes et des attendus de la candidature sur le site internet de l'organisme ;
- 2. découvre et explore les compétences visées par le projet de formation au cours d'un procédé d'auto apprentissage à distance ;
- 3. remplit le formulaire de candidature qui questionne sur la capacité administrative et sur la volonté du candidat ou de la candidate à suivre et à poursuivre la formation ;
- 4. répond à des questions administratives lors d'un échange individuel avec un membre de l'équipe pédagogique ;
- 5. passe un entretien individuel qui revient sur les objectifs et les livrables de l'auto apprentissage ainsi que sur les éléments de compréhension métier du formulaire ;

6. participe à une mise en situation en groupe qui demande aux candidats de mobiliser des compétences de collaboration et de communication.

### <span id="page-2-0"></span>**Evaluation**

La certification est évaluée selon les quatre modalités ci-dessous.

L'évaluation en cours de formation est menée par le formateur et renseignée dans le livret d'évaluation. Le formateur est un professionnel qui a un usage du matériel informatique et des outils numériques dans son activité depuis deux ans minimum.

L'évaluation finale est menée par un jury.

Le jury est composé de deux professionnels habilités qui ont un usage du matériel informatique et des outils numériques dans leur activité depuis deux ans minimum. Le ou les formateurs ayant formé les apprenants ainsi que le responsable de la session ne peuvent pas faire partie du jury.

Au moins l'un des deux membres du jury est externe à l'autorité délivrant la certification.

#### **Toutes les compétences (100%) doivent être acquises pour obtenir la certification**

#### *E1, Évaluation 1. Cas pratique en formation :*

- mise en situation encadrée pendant la formation par l'équipe pédagogique dont l'évaluation est renseignée dans le livret d'évaluation par le formateur ;
- le livret est remis au jury qui dispose de 5 minutes pour échanger avec le candidat.

#### *E2, Évaluation 2. Cas pratique :*

- réalisation d'un support visuel d'une diapositive minimum qui a pour objectif de présenter la démarche générale de recherche d'applications ainsi que celle qui est choisie et les arguments associés ;
- une présentation orale de cette démarche pendant 5 minutes devant le jury, à l'aide du support visuel réalisé.

#### *E3, Évaluation 3. Mise en situation devant le jury :*

- une démonstration de 30 minutes de la mise en service et de l'utilisation d'une application ;
- un échange de 10 minutes avec le jury sur la démonstration qui vient d'avoir lieu.

#### *E4, Évaluation 4. Cas pratique :*

- réalisation d'un compte rendu écrit 5 de pages minimum portant sur le travail d'organisation et de sécurisation des accès aux données du système de fichiers ;
- une démonstration de 5 minutes devant le jury de la navigation dans l'arborescence du système de fichiers. Au cours de cette démonstration, le candidat réalise aussi une modification des règles de partage d'un document (par exemple du compte rendu précédent afin d'en donner les accès nécessaires au jury).

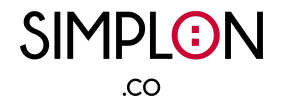

## **Référentiel de compétences et d'évaluation**

<span id="page-3-0"></span>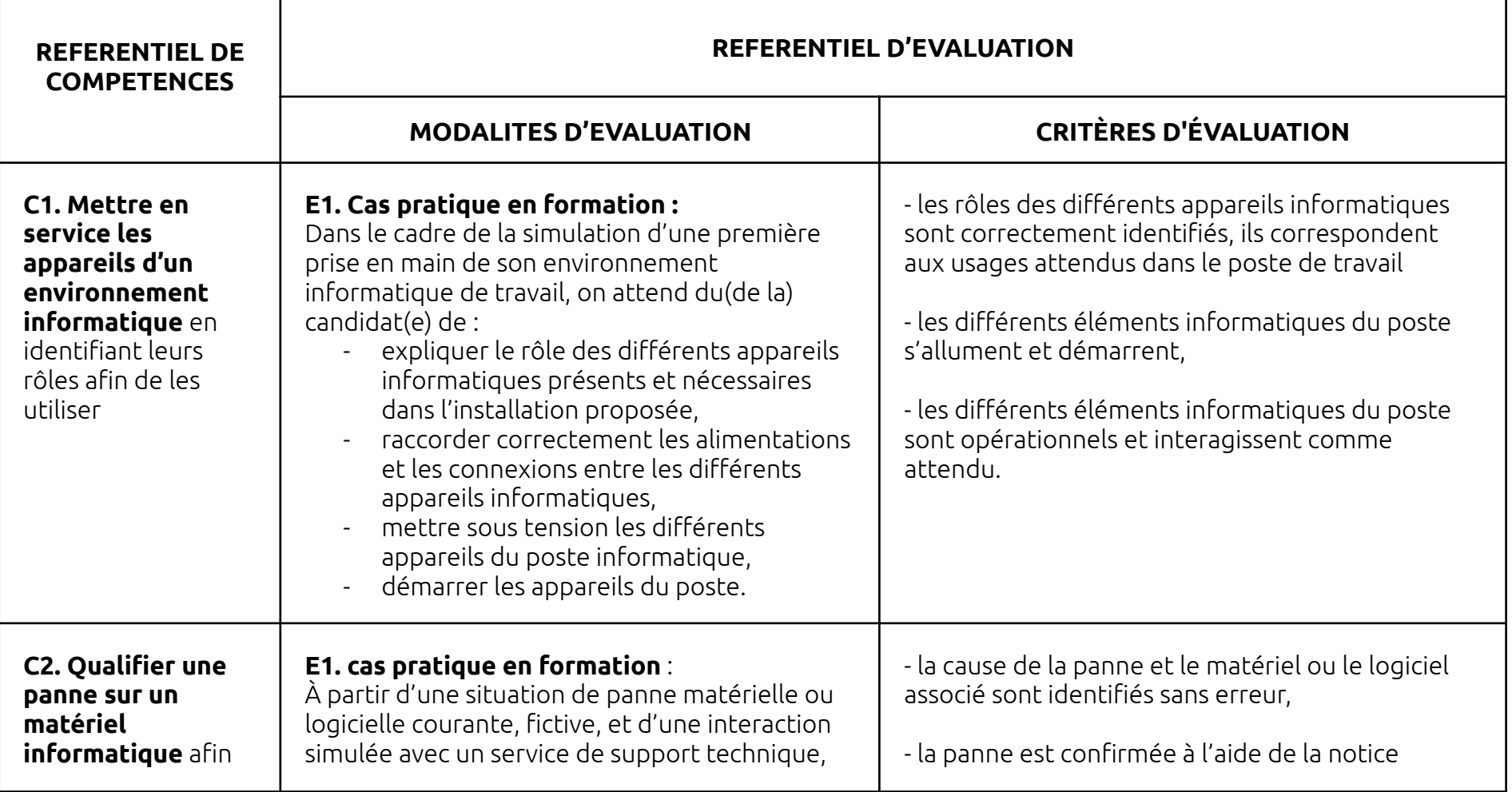

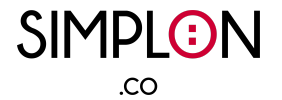

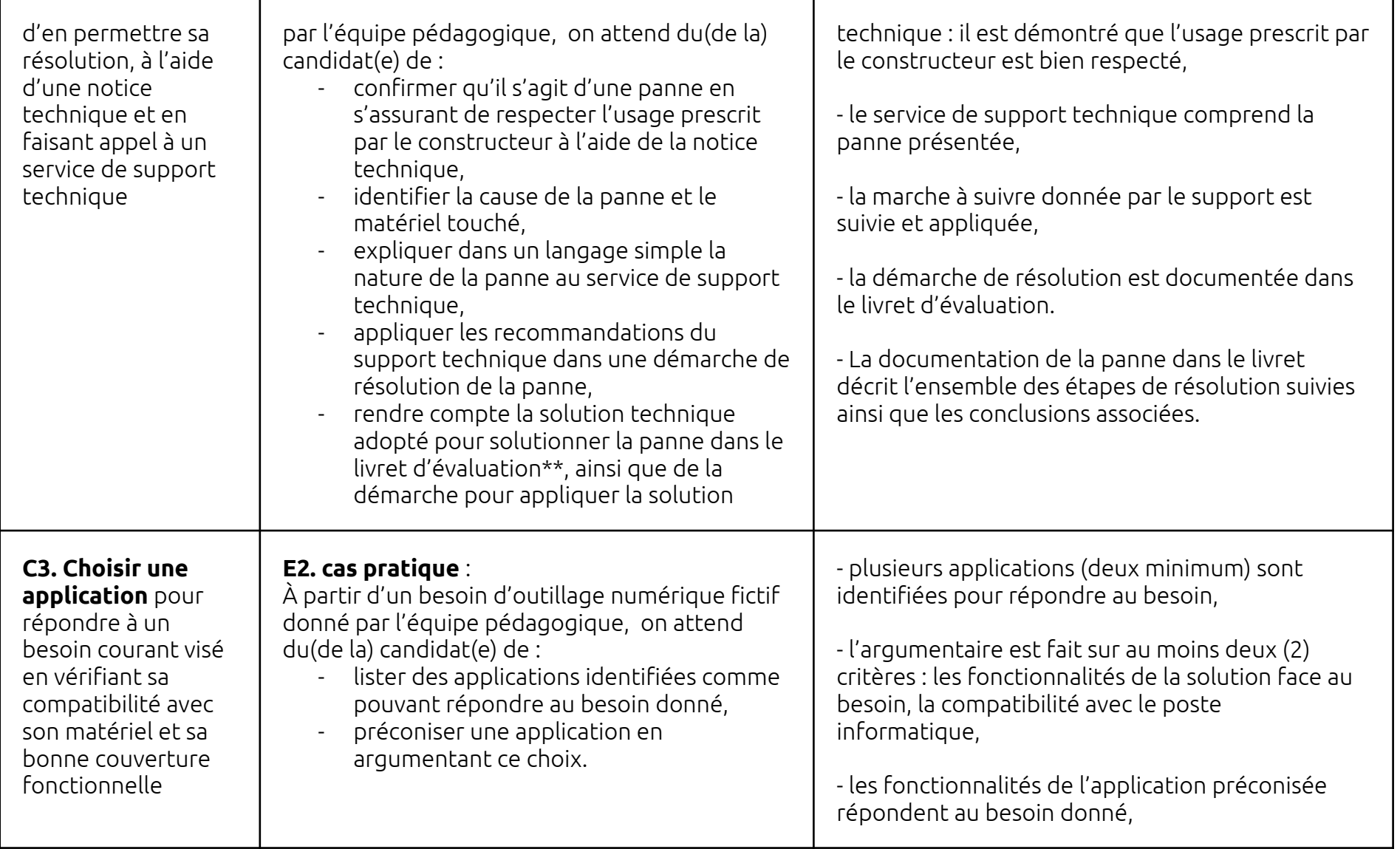

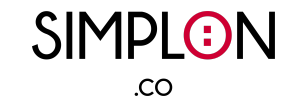

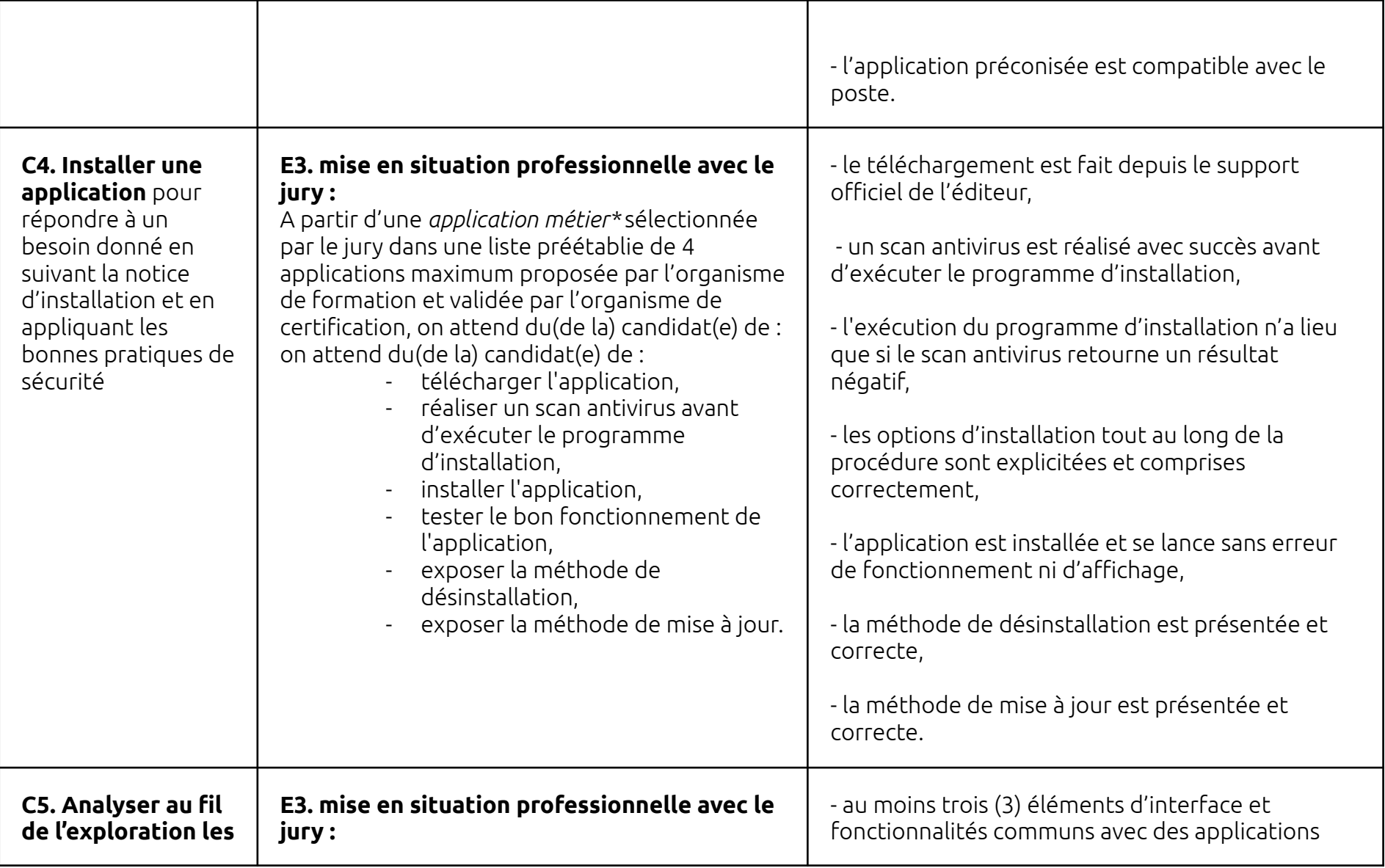

┱

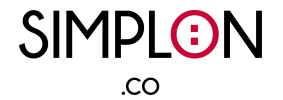

Ξ

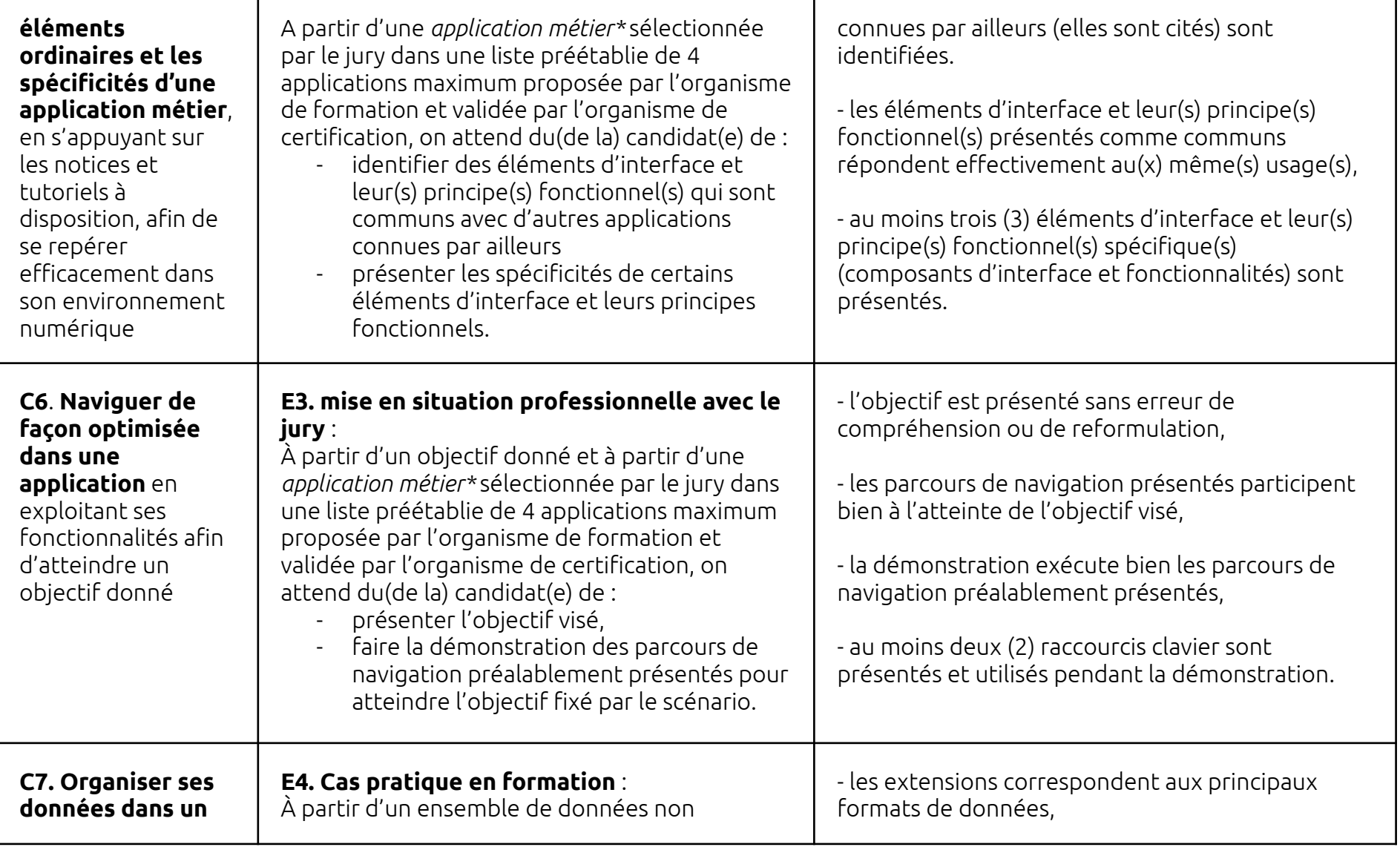

┯

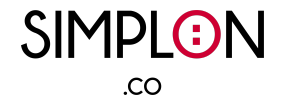

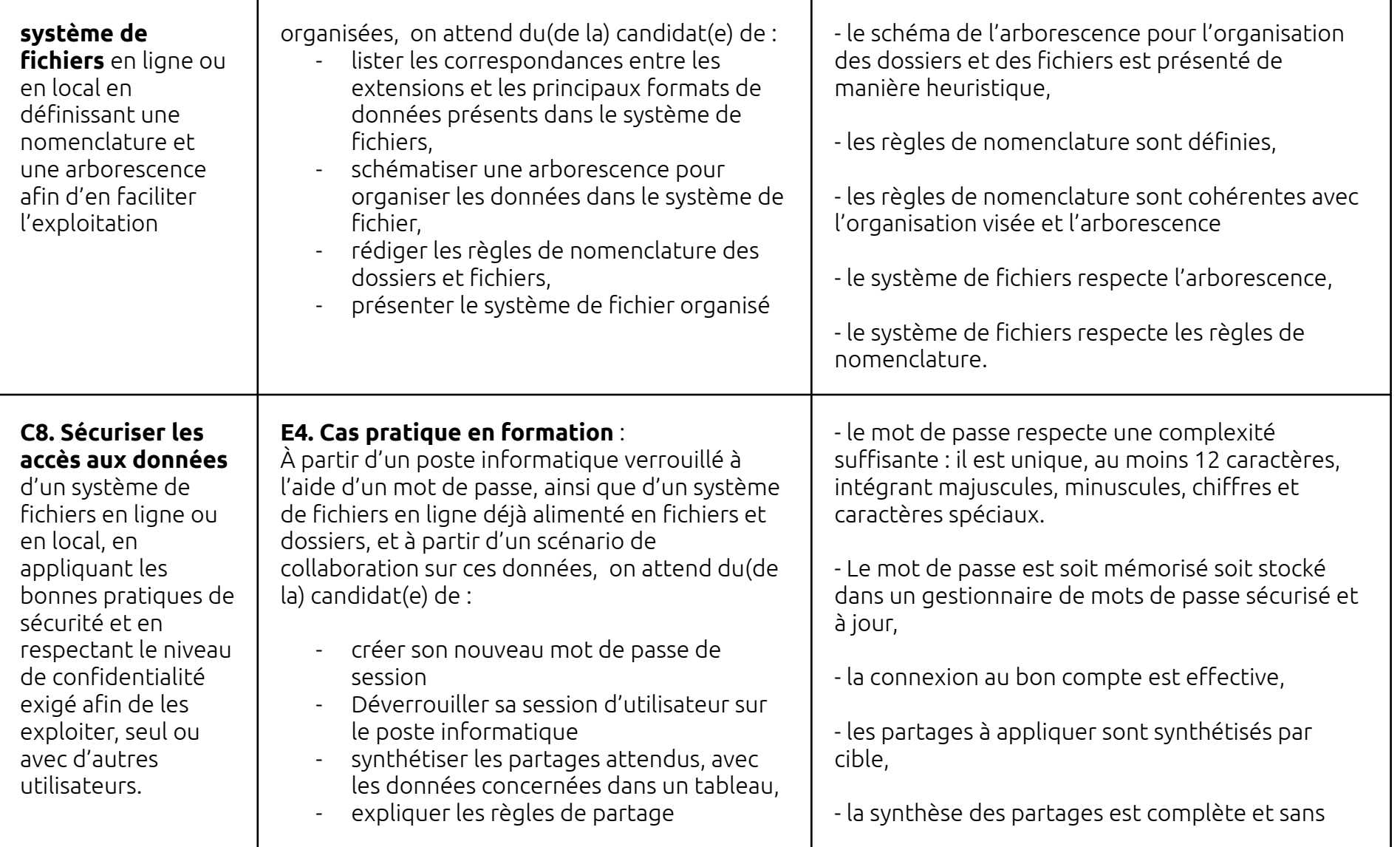

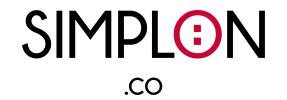

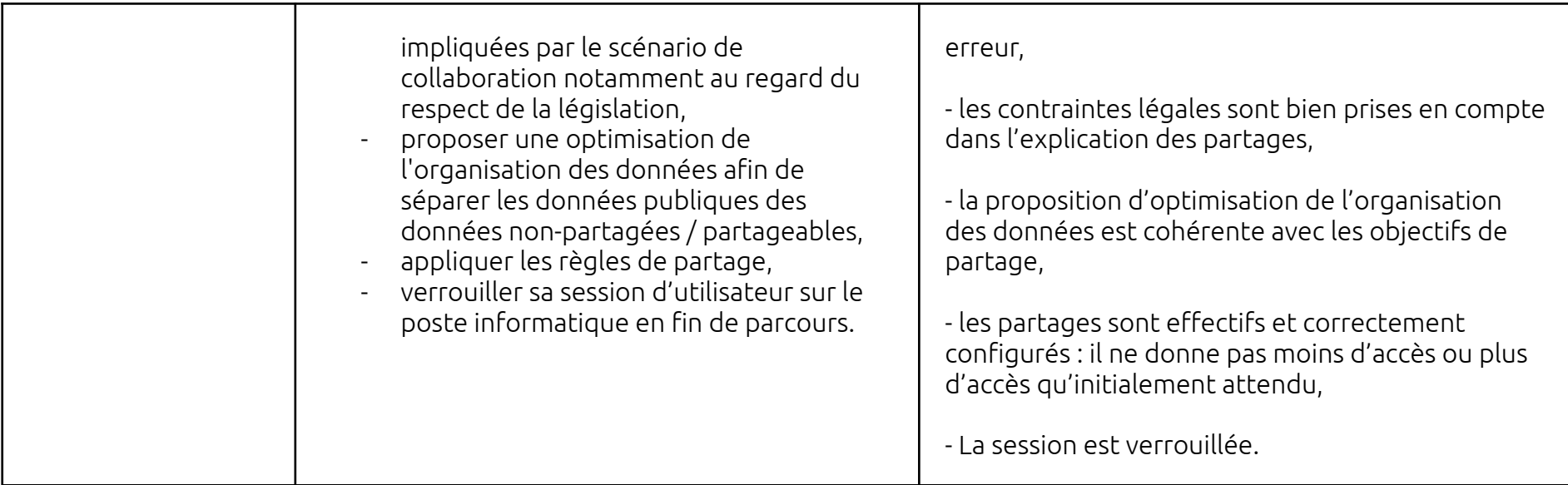

## **Glossaire**

- **Application métier** : En informatique, une application métier est un type d'application permettant de faciliter la gestion et/ou les activités d'une entreprise. L'objectif est d'outiller, de simplifier voir d'automatiser des parties ou des tâches entières. Les organisations peuvent acheter une application prête à l'emploi, ou opter pour l'internalisation de son développement.
- <span id="page-8-0"></span>**Stockage Cloud** : "Le stockage cloud est un service qui vous permet de stocker des données en les transférant via Internet ou via un autre réseau vers un système de stockage hors site géré par une tierce partie. Il existe des centaines de systèmes de stockage cloud : du stockage personnel destiné à accueillir ou à sauvegarder du courrier, des images, des vidéos et d'autres fichiers privés d'une personne, au stockage professionnel que les entreprises utilisent comme solution de sauvegarde à distance où elles peuvent transférer, stocker et partager en toute sécurité des fichiers de données." [source: azure.microsoft.com, [https://azure.microsoft.com/fr-fr/overview/what-is-cloud-storage,](https://azure.microsoft.com/fr-fr/overview/what-is-cloud-storage/) consulté le 15.10.2021]